# 総合研究大学院大学

## 物品購入申請及び旅費・謝金申請業務フロー

平成29年8月 財務課

### 物品購入(役務)の流れ

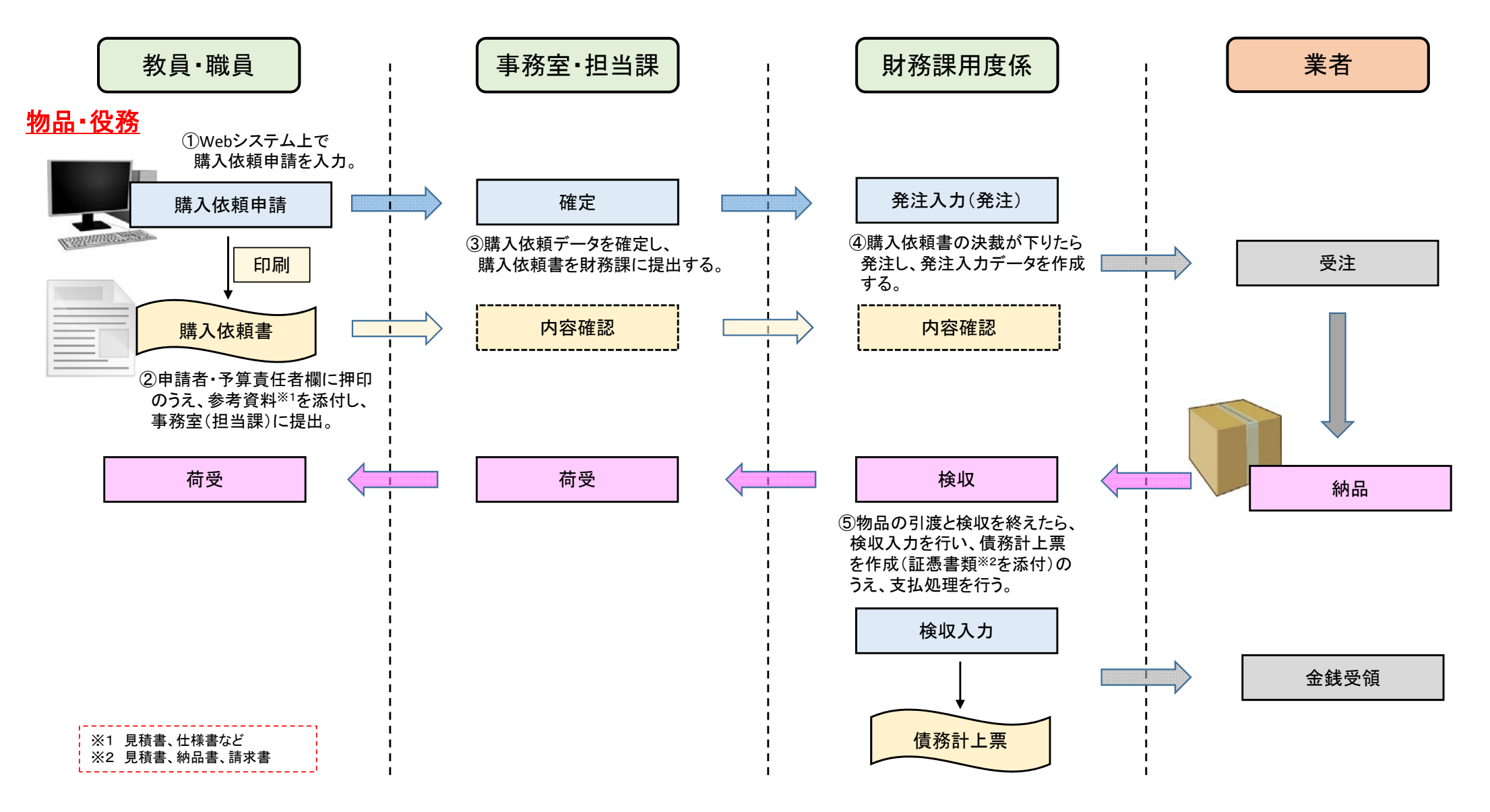

#### 旅費申請(通常申請(精算払))の流れ

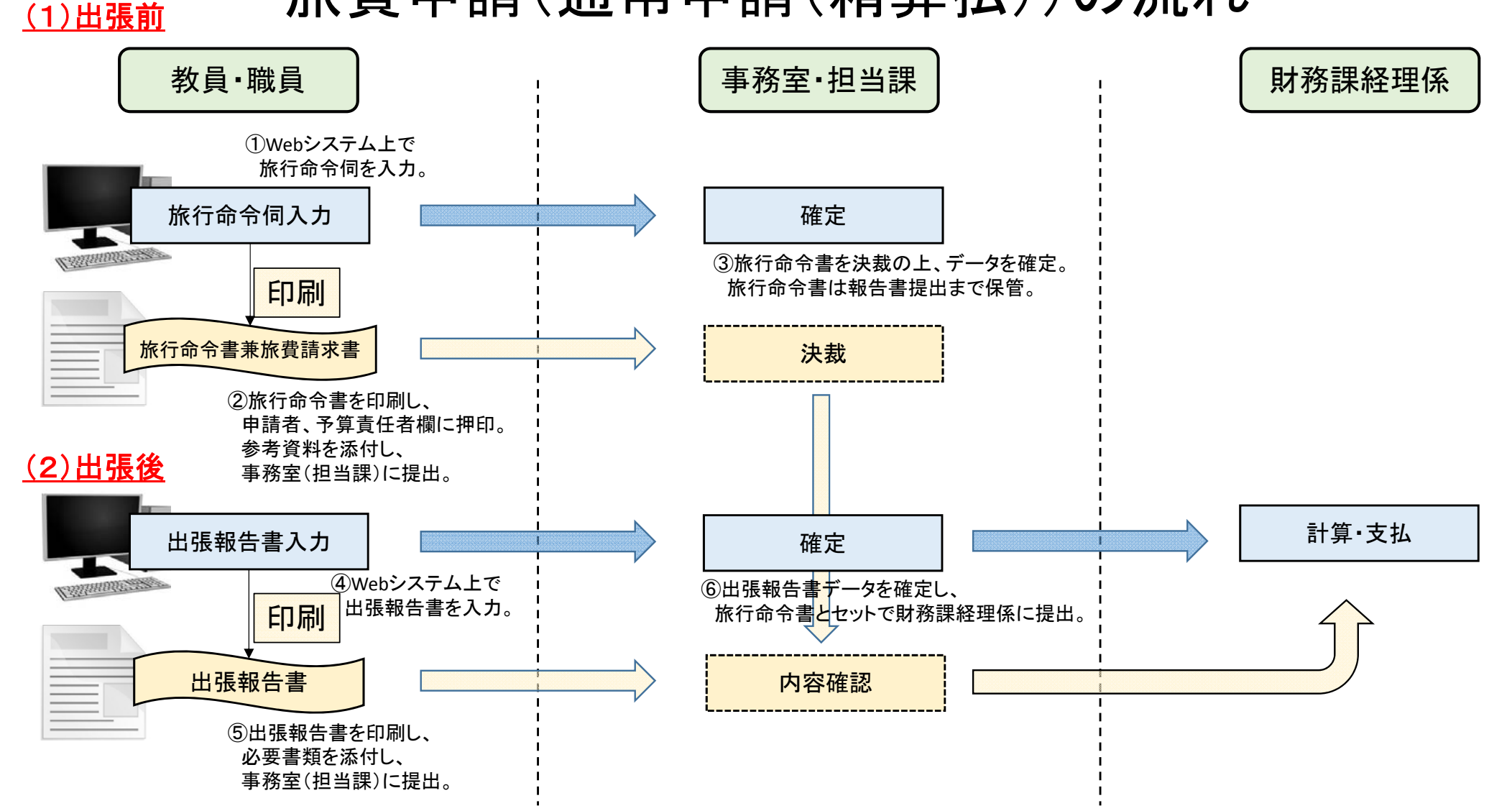

### 旅費申請(仮払申請(概算払))の流れ

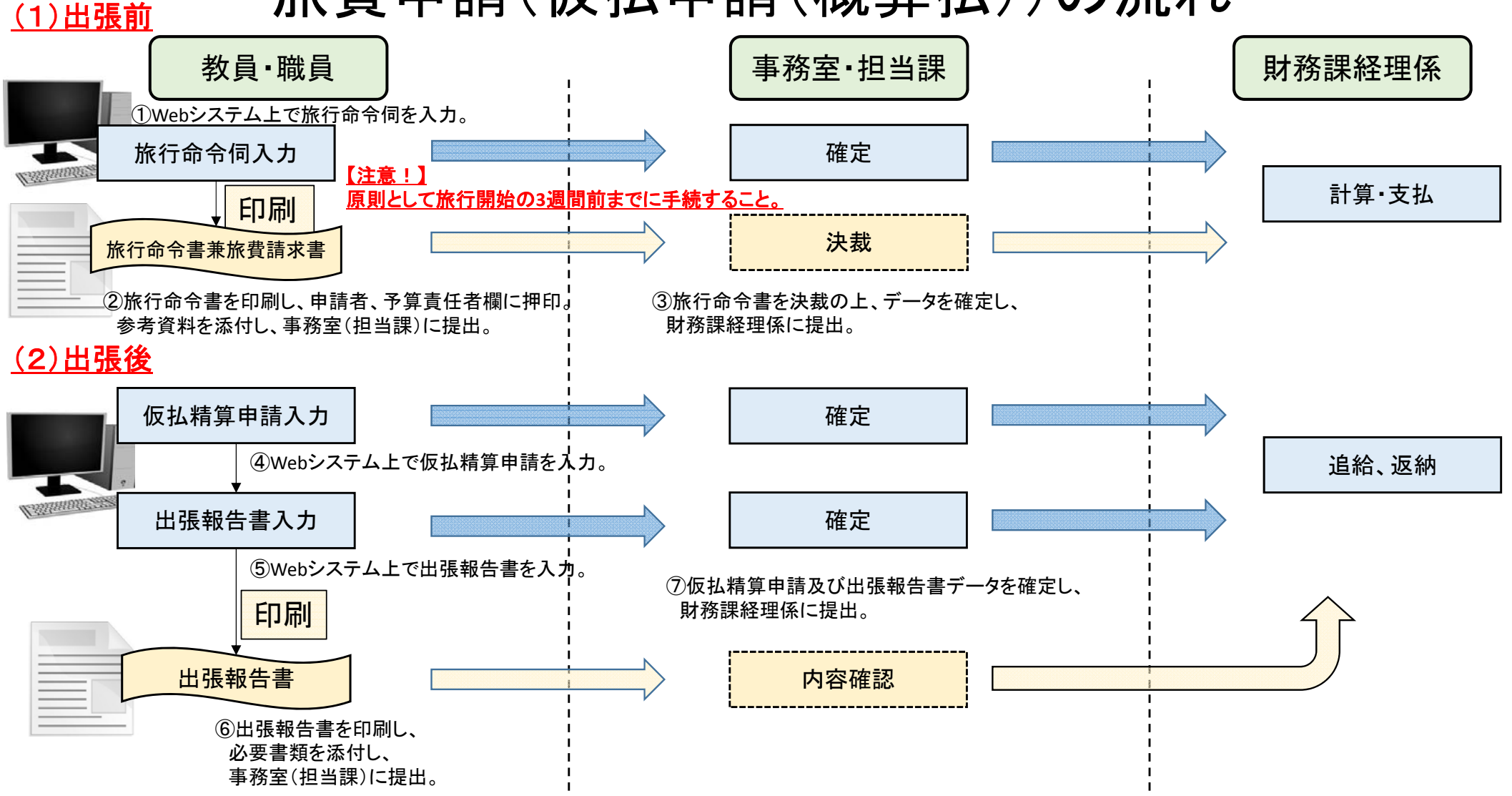

### 旅費申請(先方払)の流れ

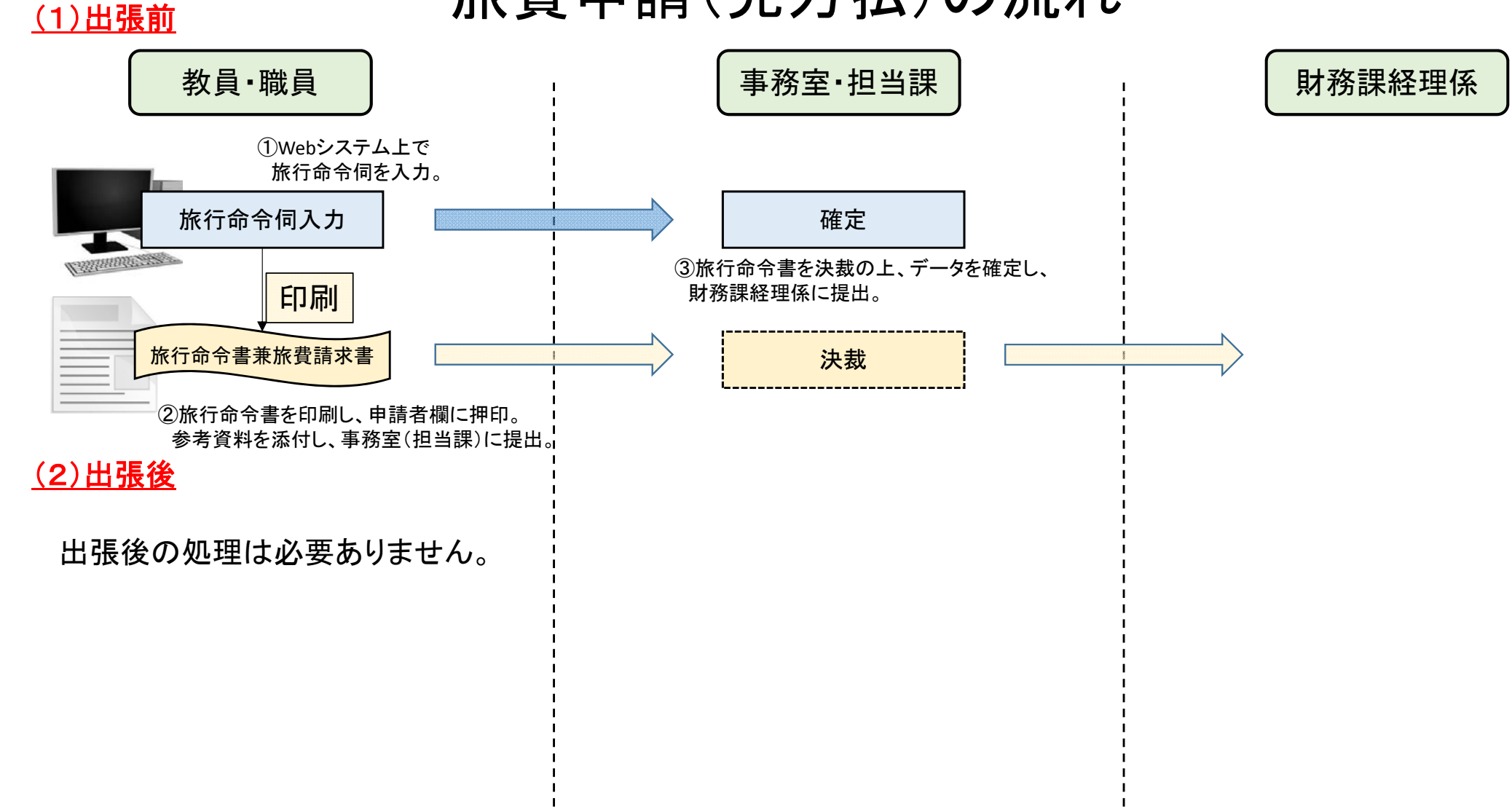

#### 学生移動経費の流れ

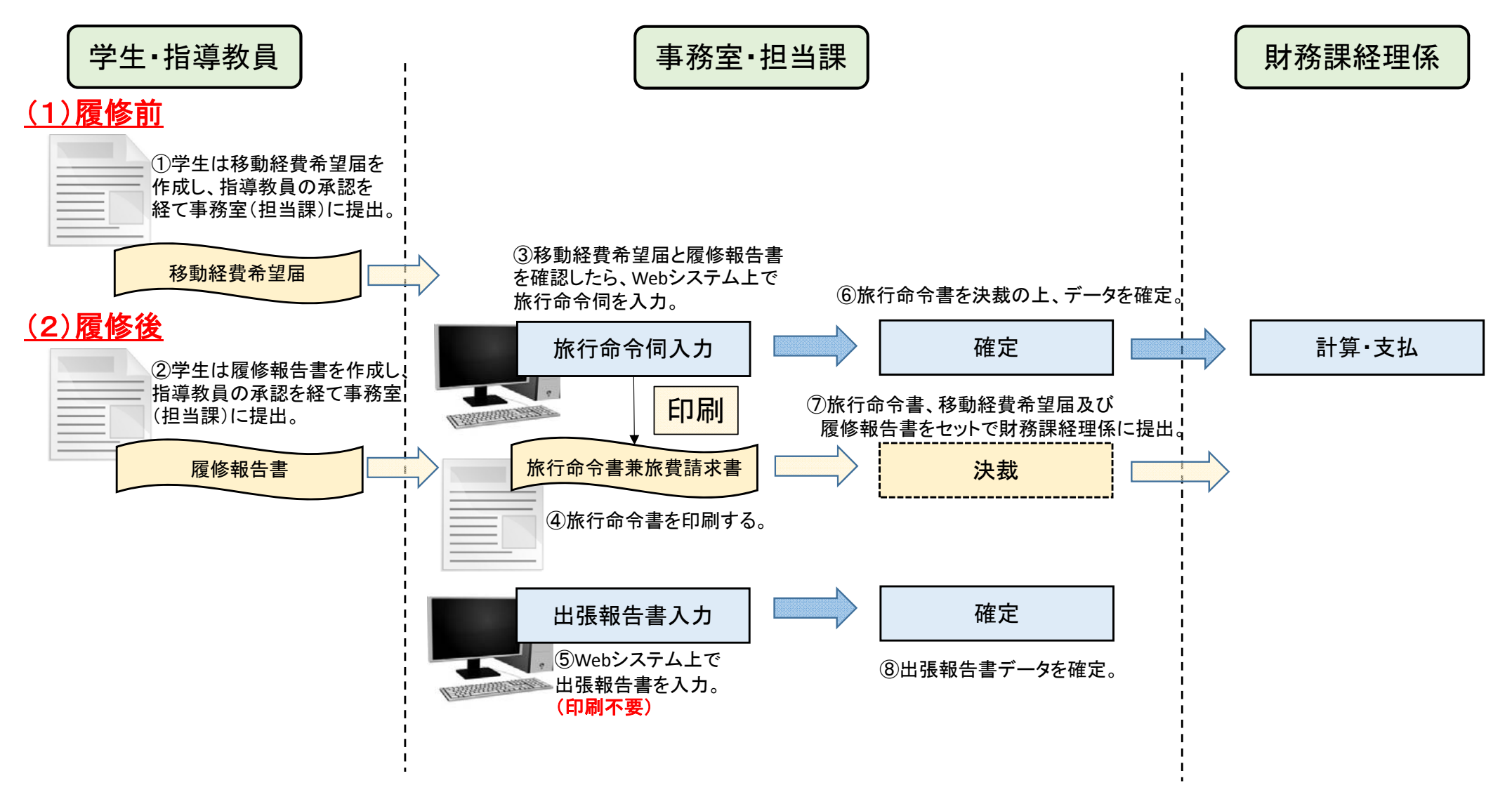

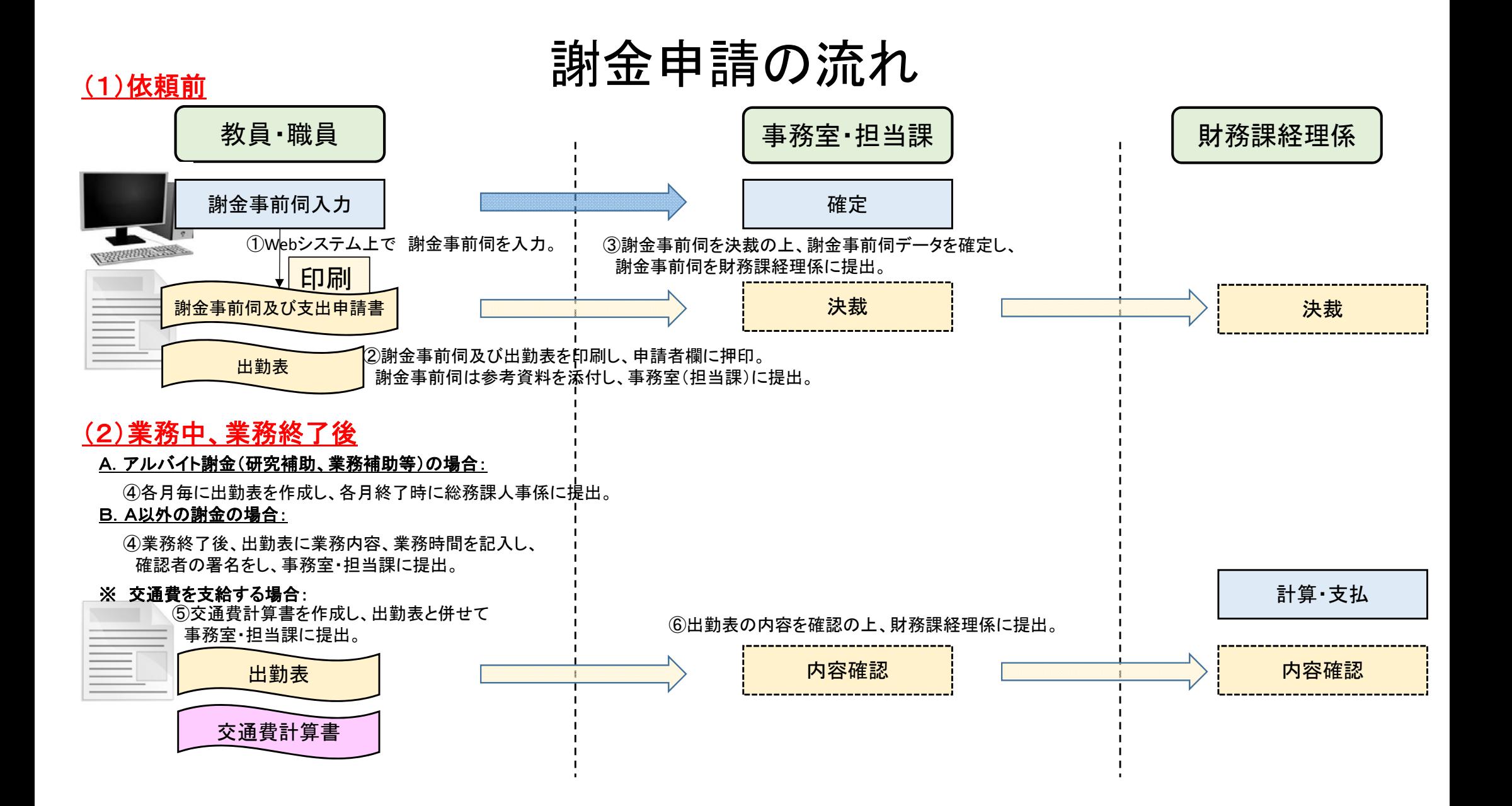